## **Parents' Guide for Booking Appointments**

Please visit our website http://stedwards.academy and click the link for Parents' Evening Online Booking towards the bottom of the screen **or** enter the address below into your web browser http://tinyurl.com/st-edwardsPES

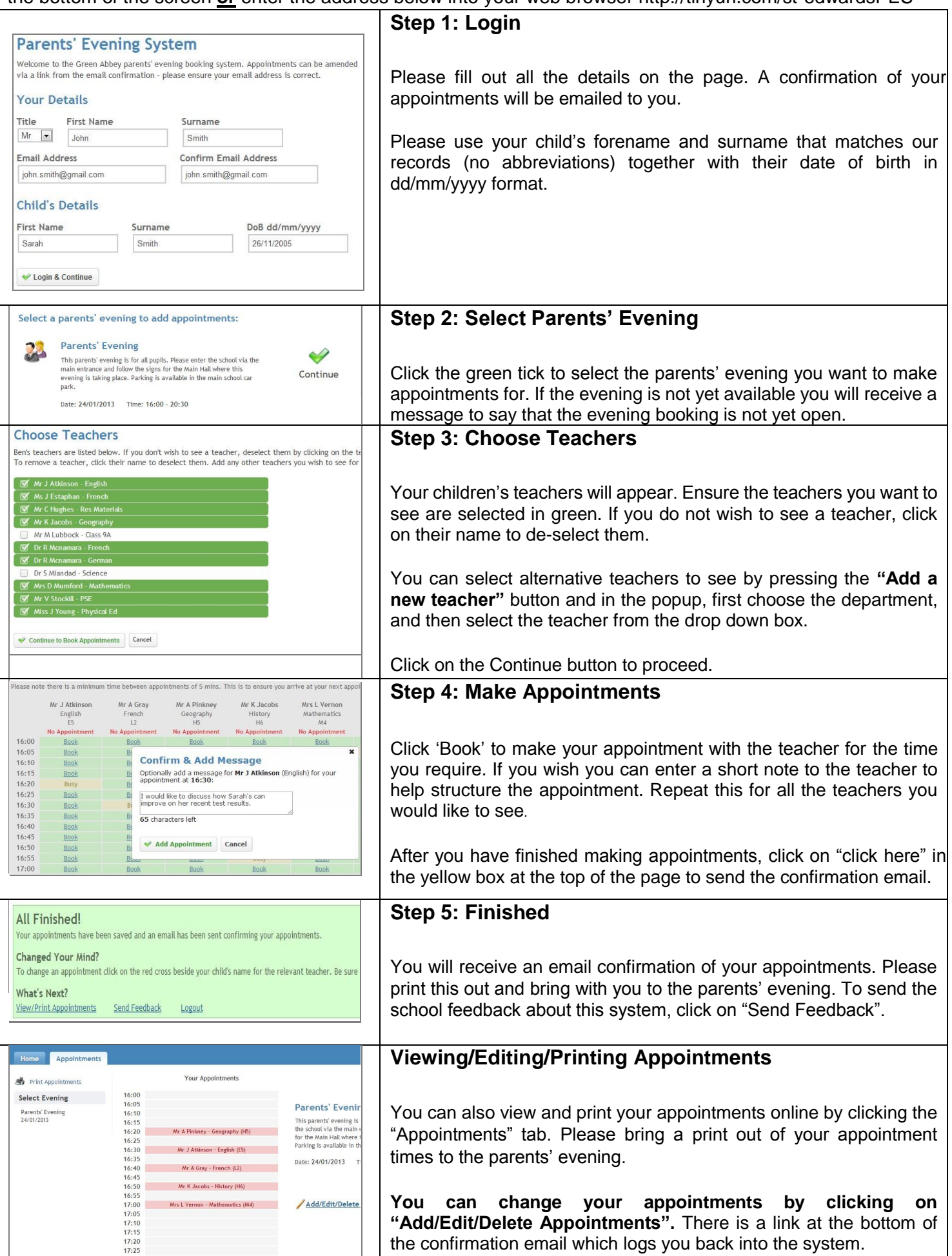